## SAP ABAP table ROIUY1 TX AM3 DL {Structure to download Royalty Payment Summary}

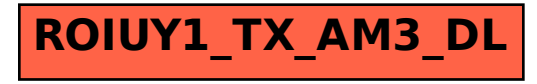